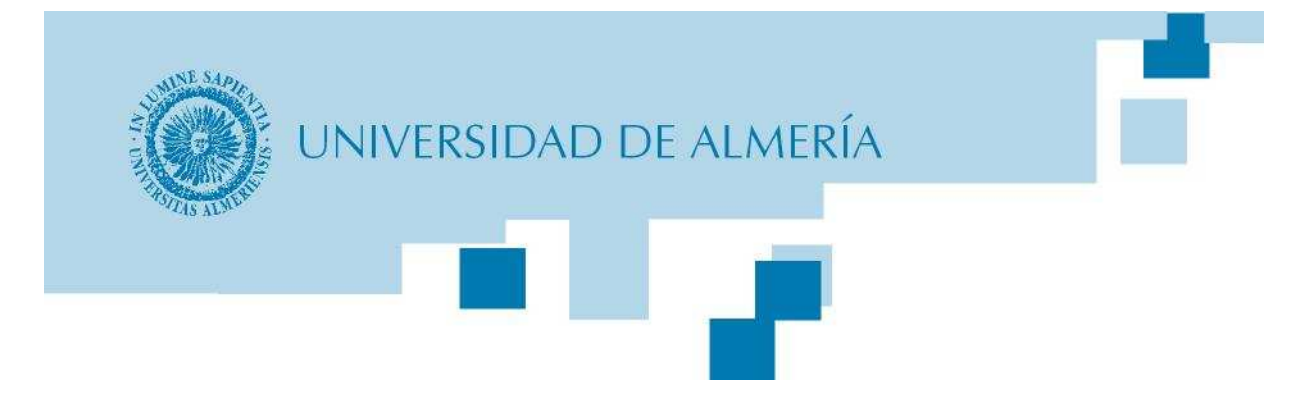

#### Computación en procesadores gráficos

#### **Programación con CUDAEjercicio 8**

Fster Ma José Antonio Martínez García Francisco M. Vázquez López Manuel Ujaldón MartínezEster Martín Garzón

Universidad de Almería

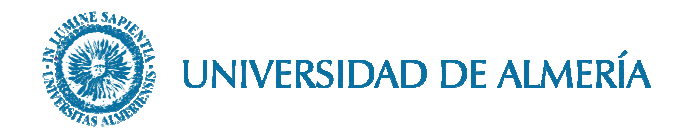

# **Contenidos**

**Arquitectura de las GPUs** 

**Modelo de programación SIMT** $\mathcal{L}^{\mathcal{A}}$ 

- **Claves computacionales para la programación de GPUs**
- **Programación con CUDA: Ejercicio 8**
- Supercomputación gráfica y arquitecturas emergentes

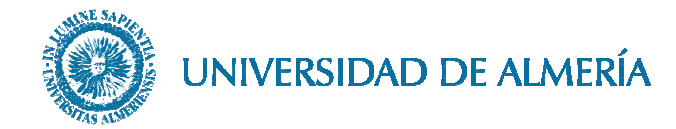

#### **Ejercicio 8**

- Producto matriz densa por vector: u = A v
- Dimensiones A: N x M, u: N, v: M
- $\blacksquare$  Inicializar A y v aleatoriamente
	- Con <stdlib.h>:
	- srand48(time(NULL)) para establecer semilla
	- drand48() genera un float [0, 1)
- Realizar código secuencial para comprobar que el kernel es correcto, comprobar con una matriz p.ej 5 x 5
- Una vez comprobado, comprobar que la suma de los elementos del vector obtenido mediante la CPU es el mismo valor que se obtiene con la GPU
- Parámetros de entrada del programa:
	- N: Número de filas
	- M: Número de columnas•
	- BLOCKSIZE: Tamaño del bloque 1-D
	- Verbose: Salida por pantalla si es 1
	- Iterations: Iteraciones del kernel

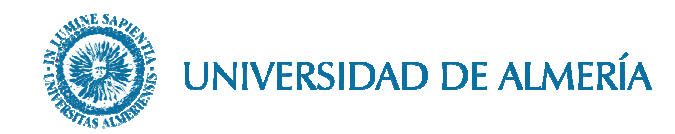

**Ejercicio 8**: Código secuencial

for (i = 0; i < N; i++) {u[ i ]=0;for (j = 0; j < M; j++)u[ i ]+=A[ i\*M+ j ] \* v[ j ];}

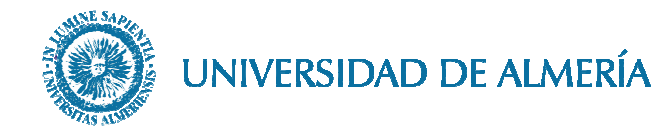

- Medir tiempos para:
	- Transferencia CPU->GPU
	- Ejecución del kernel
	- Transferencia GPU->CPU, recordar si es necesario usar puntos de sincronización
- Calcular ocupación y bandwidth
- Obtener la tabla de tiempos usando los dos mejores valores de BLOCKSIZE y para A=1000x2000, 2000x1000, 2000x5000 y 5000x5000
- **Preguntas:** 
	- ¿ Para qué estructuras (u, A, v) se realiza un acceso coalescente a memoria ?
	- Comentar topología de bloques/threads usada:
		- ¿ Cuantos threads calculan una fila ?
		- ¿ Se podría usar más de 1 thread por fila ?. Ventajas/Inconvenientes
	- Precisión en los resultados. ¿ Hay diferencias ?, ¿ Por qué ?

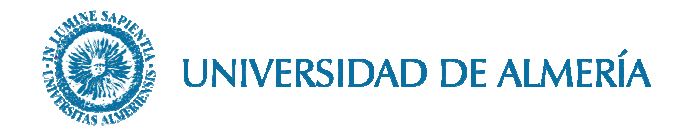

#### **Mejoras a realizar**:

- Usar la caché de texturas para almacenar el vector v
- Almacenar la matriz por columnas ¿ Qué se gana con esta optimización ?
- Usar la memoria shared para realizar productos parciales de cada fila y usar más threads por fila
- ¿ Se te ocurre alguna optimización sobre la actualización de cada valor de u ?
- Repetir el estudio de tiempos realizado para las optimizaciones planteadas y comparar con la versión inicial
- Obtener los ratios más importantes de cuda visual profiler

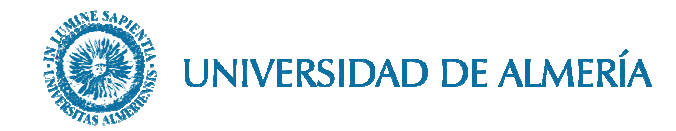

#### **Ejercicio 8: Cuda Occupancy Calculator**

- nvcc mv.cu –o mv -Xptxas=-v
- $\blacksquare$  8 Registros + 48 bytes shared memory

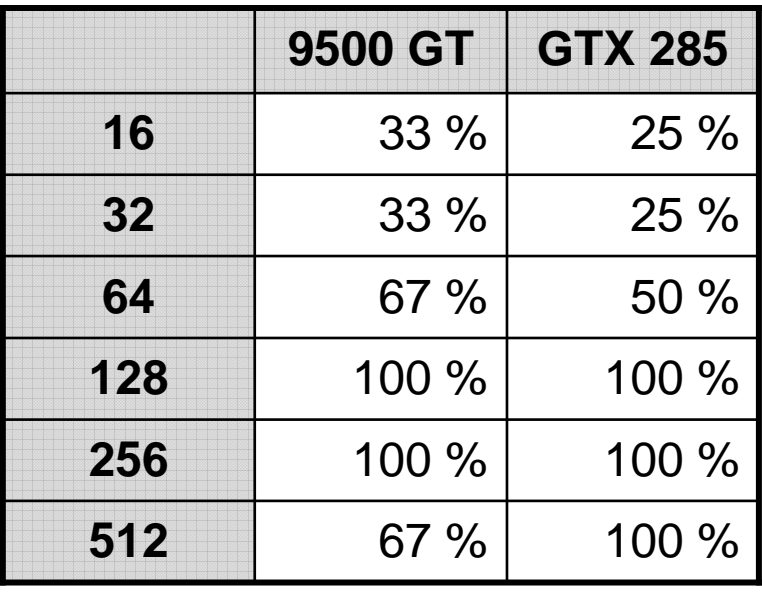

Computación en procesadores gráficos

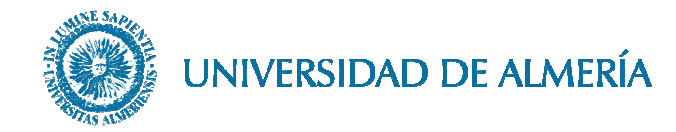

**Ejercicio 8**: Resultados para 9500 GTIterations =  $100$ , BLOCKSIZE =  $128$  $\Box$ 

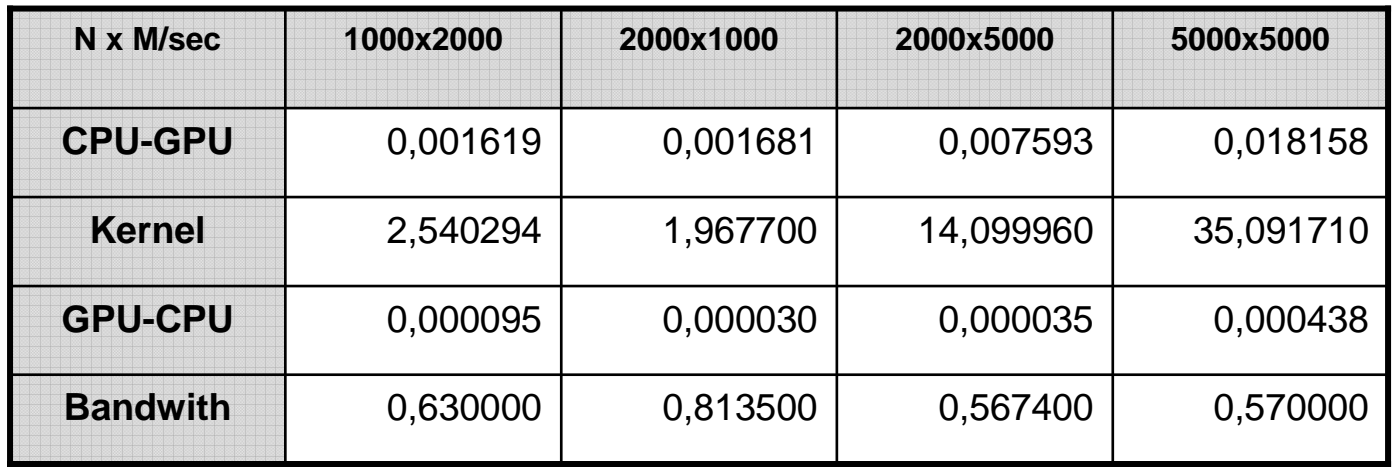

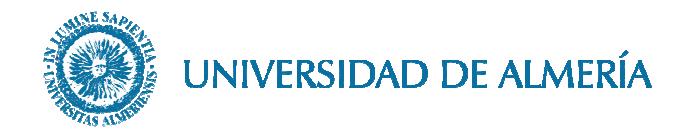

**Ejercicio 8**: Resultados para 9500 GTIterations =  $100$ , BLOCKSIZE =  $256$  $\Box$ 

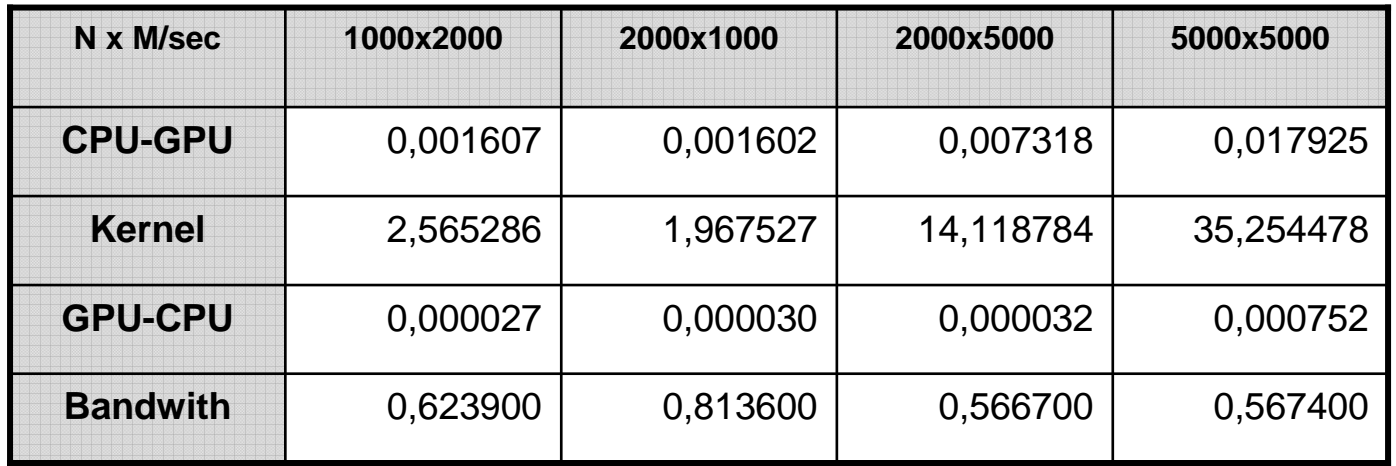

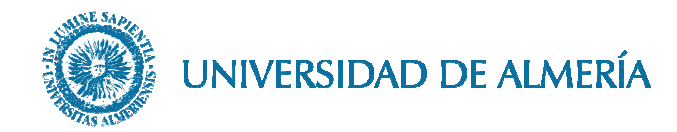

#### **Ejercicio 8**

- **Preguntas:** 
	- ¿ Por qué se obtiene mejor rendimiento para2000x1000 que para 1000x2000 ?
	- ¿ Por qué el bandwidth es extremadamente bajo ?

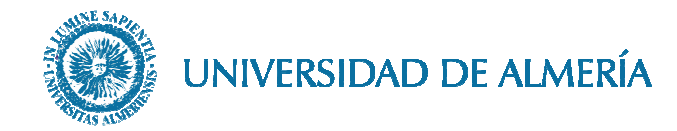

- **Ejercicio 8**: Resultados para 9500 GT usando caché de texturas
- Iterations = 100, BLOCKSIZE =  $128$

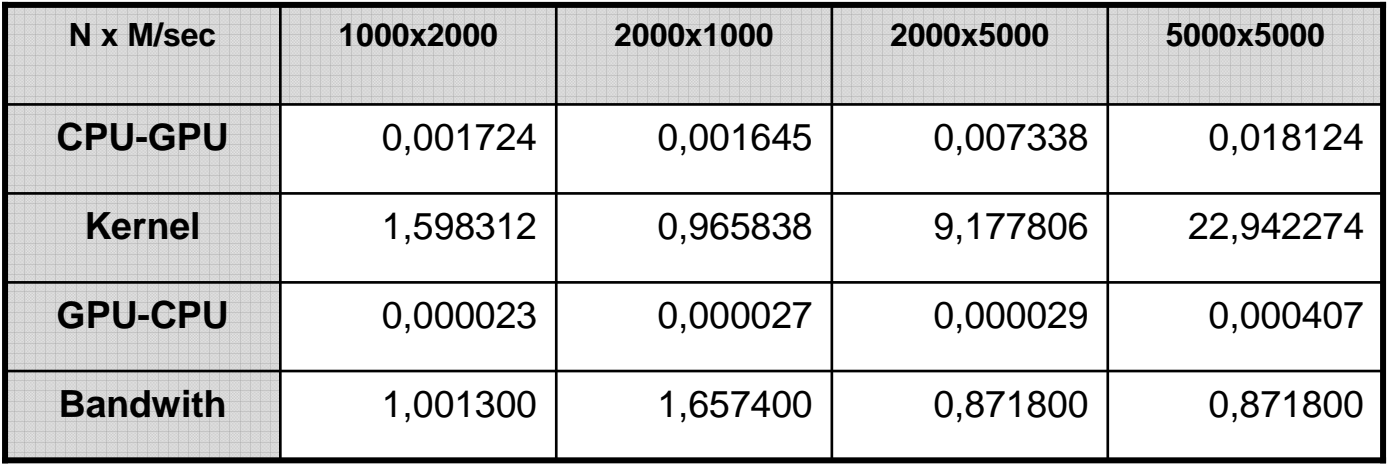

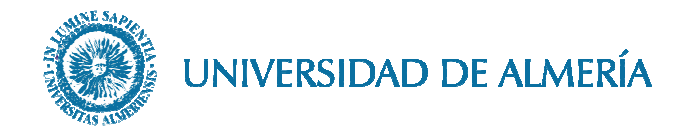

- **Ejercicio 8**: Resultados para 9500 GT usando caché de texturas
- Iterations = 100, BLOCKSIZE =  $256$

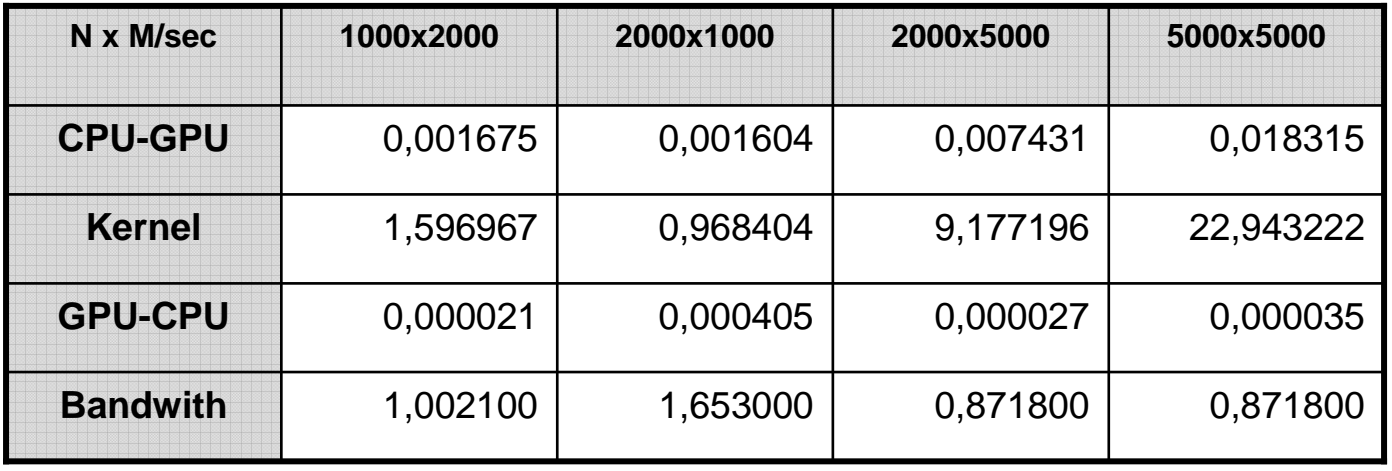

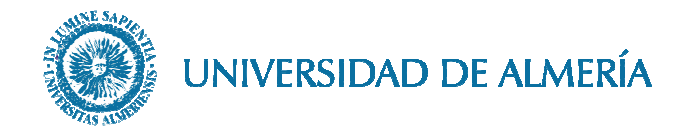

**Ejercicio 8**: Resultados para 9500 GT usando caché de texturas y almacenamiento por columnasIterations = 100, BLOCKSIZE =  $128$ 

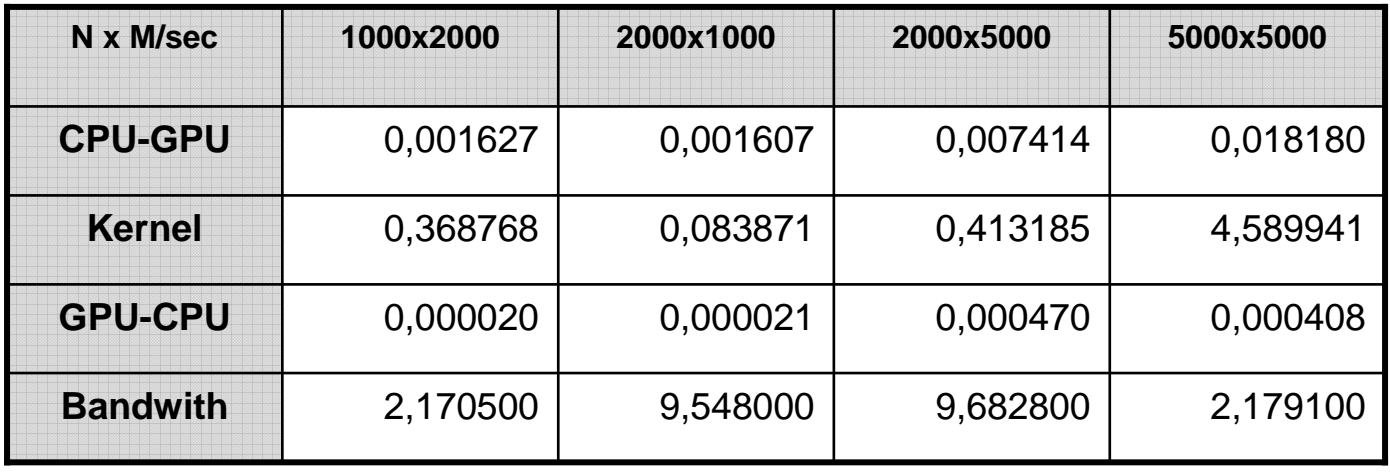

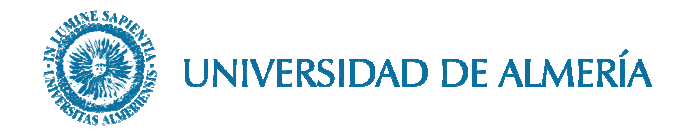

**Ejercicio 8**: Resultados para 9500 GT usando caché de texturas y almacenamiento por columnasIterations = 100, BLOCKSIZE =  $256$ 

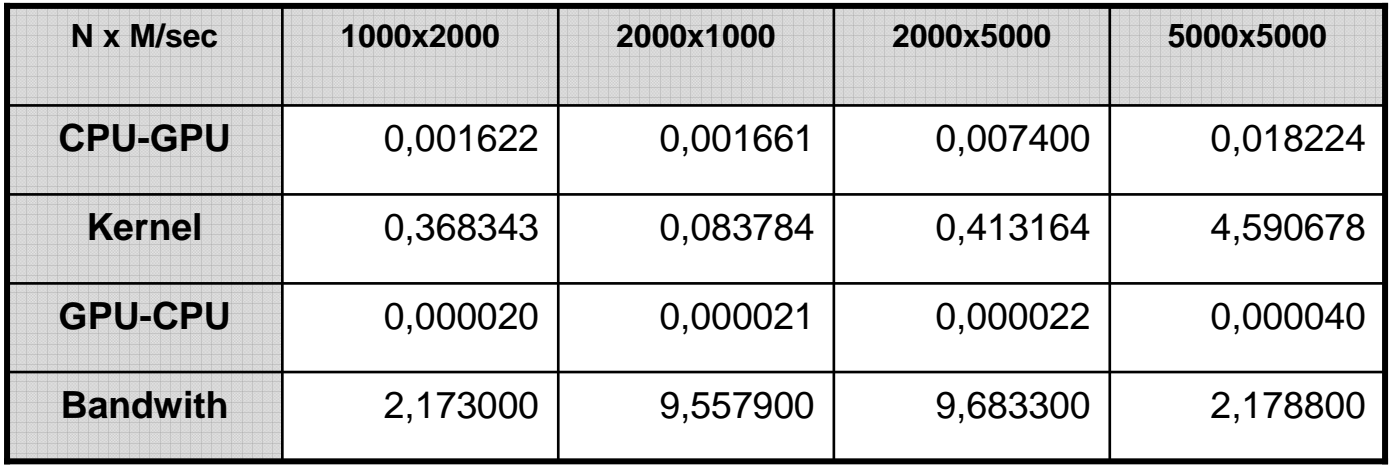

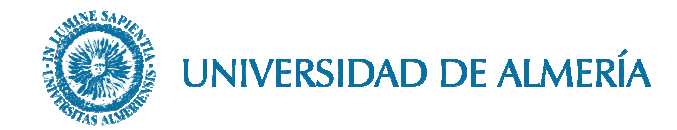

- **Optimización**: caché de texturas, almacenamiento por columnas, y 4 threads por fila
- Reserva dinámica de memoria shared
- **Código host**:

int smemsize = BLOCKSIZE \* sizeof(float);

kernel<<<gridsize, blocksize, smemsize>>>(…);

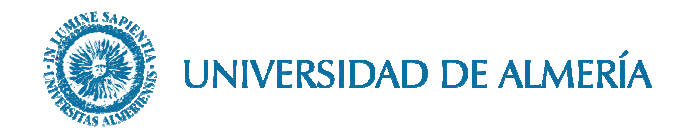

#### **Código device**:

template <typename T>struct SharedMemory { \_\_device\_\_ T\*getPointer(){extern \_\_device\_\_ void error(void); error();return NULL;  $\}$  };

template <> struct SharedMemory<float> { \_\_device\_\_ float\* getPointer(){ extern \_\_shared\_\_float s\_float[]; return s\_float; } };

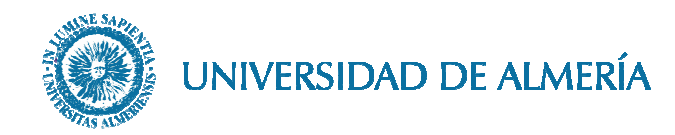

**Declaración kernel**:

SharedMemory<float> smem;

float \***sdata** = smem.getPointer();

Computación en procesadores gráficos

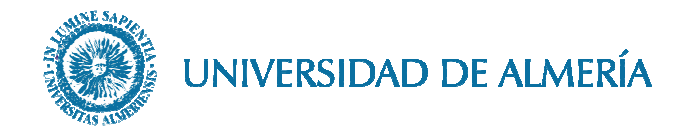

#### **Ejercicio 8: Cuda Occupancy Calculator**

■ nvcc mv.cu –o mv -Xptxas=-v

■ 8 Registros + smem: 64 bytes estática + dinámica (blocksize\*4)

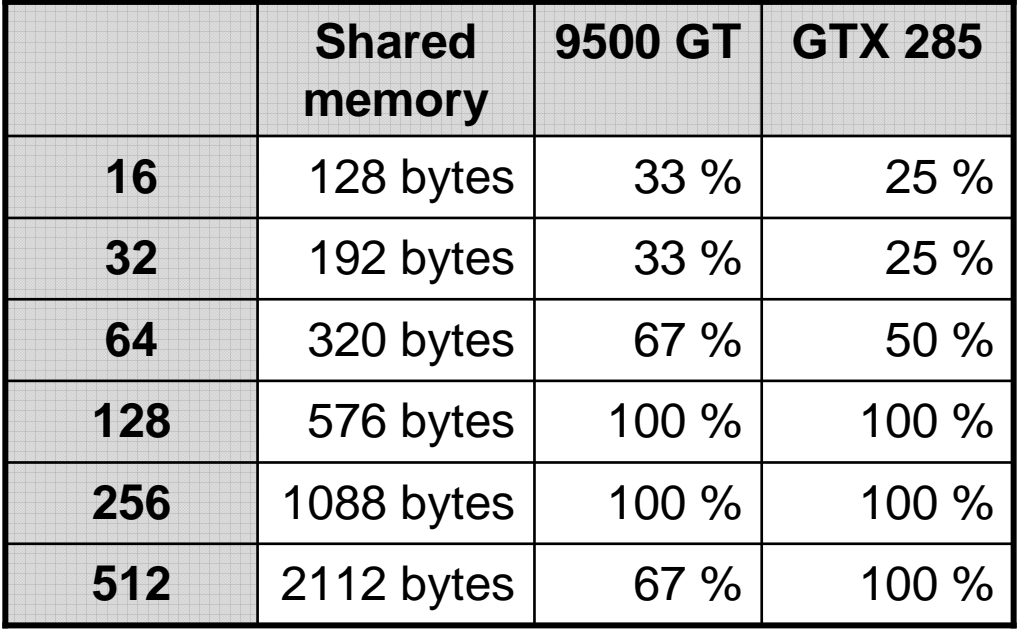

Computación en procesadores gráficos

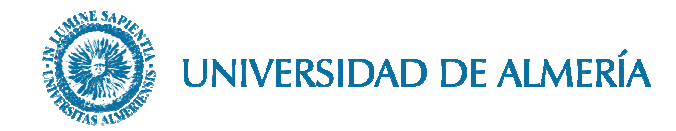

**Ejercicio 8**: 9500 GT: caché de texturas, almacenamiento por columnas y 4 threads por filaIterations = 100, BLOCKSIZE =  $128$ 

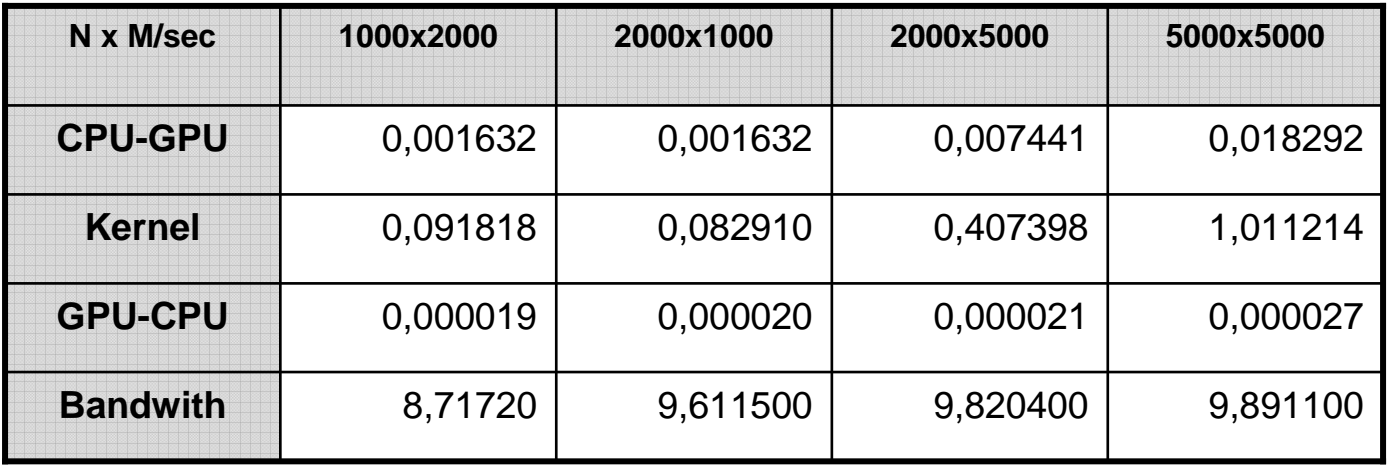

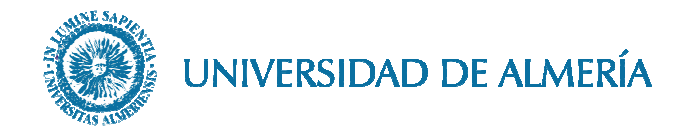

**Ejercicio 8**: 9500 GT: caché de texturas, almacenamiento por columnas y 4 threads por filaIterations = 100, BLOCKSIZE =  $256$ 

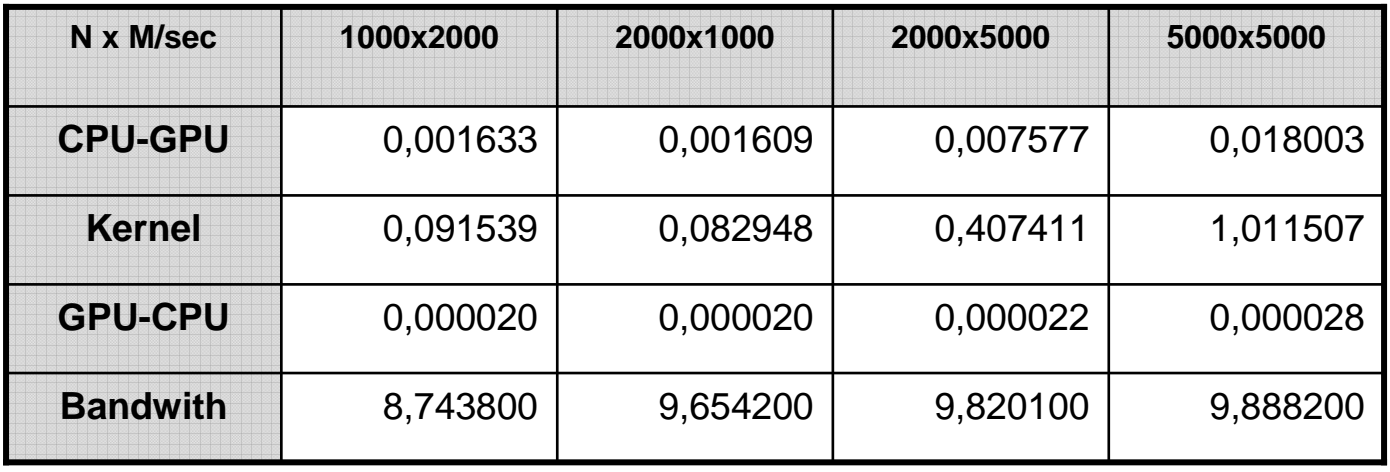

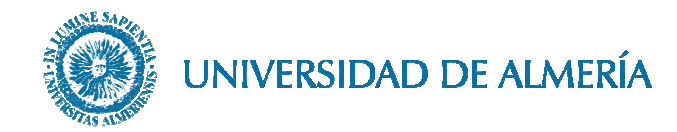

#### **Ejercicio 8**: Cuda Visual Profiler

Iterations = 100, BLOCKSIZE = 256, 2000x5000 $\Box$ 

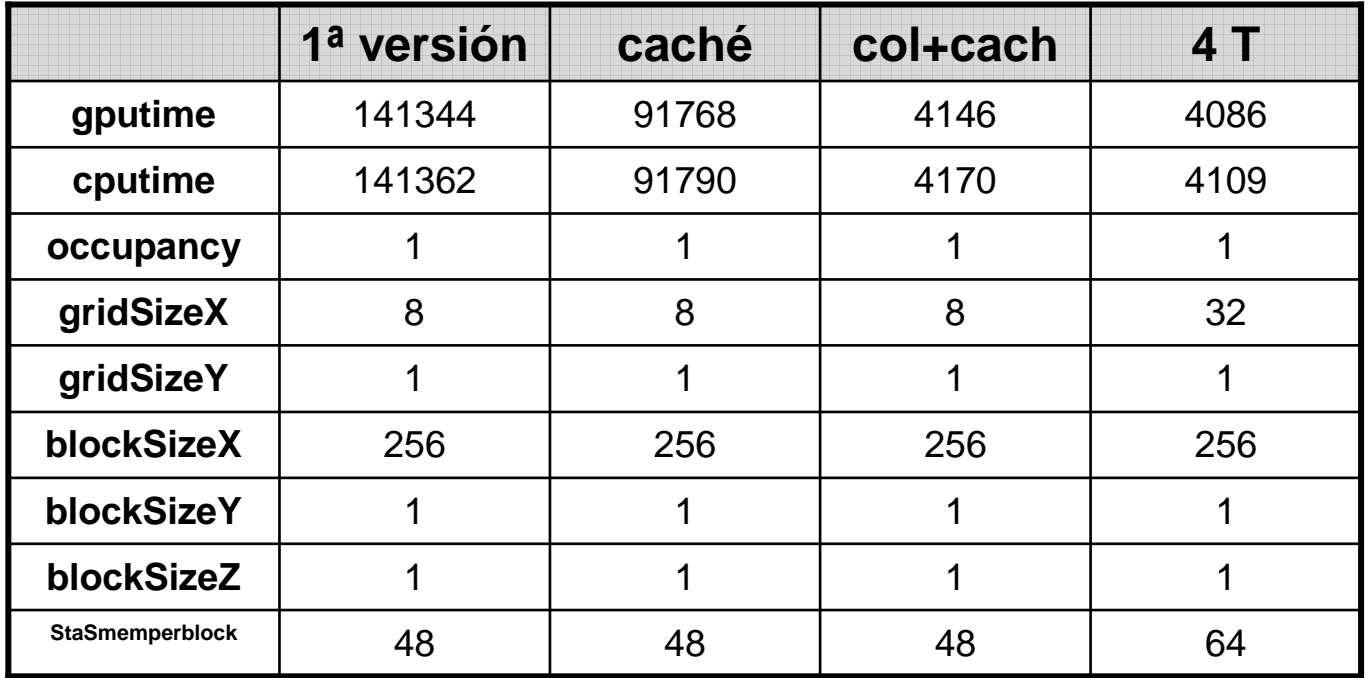

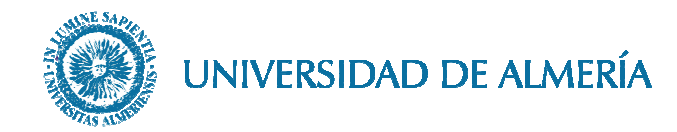

#### **Ejercicio 8**: Cuda Visual Profiler

Iterations = 100, BLOCKSIZE = 256, 2000x5000 $\Box$ 

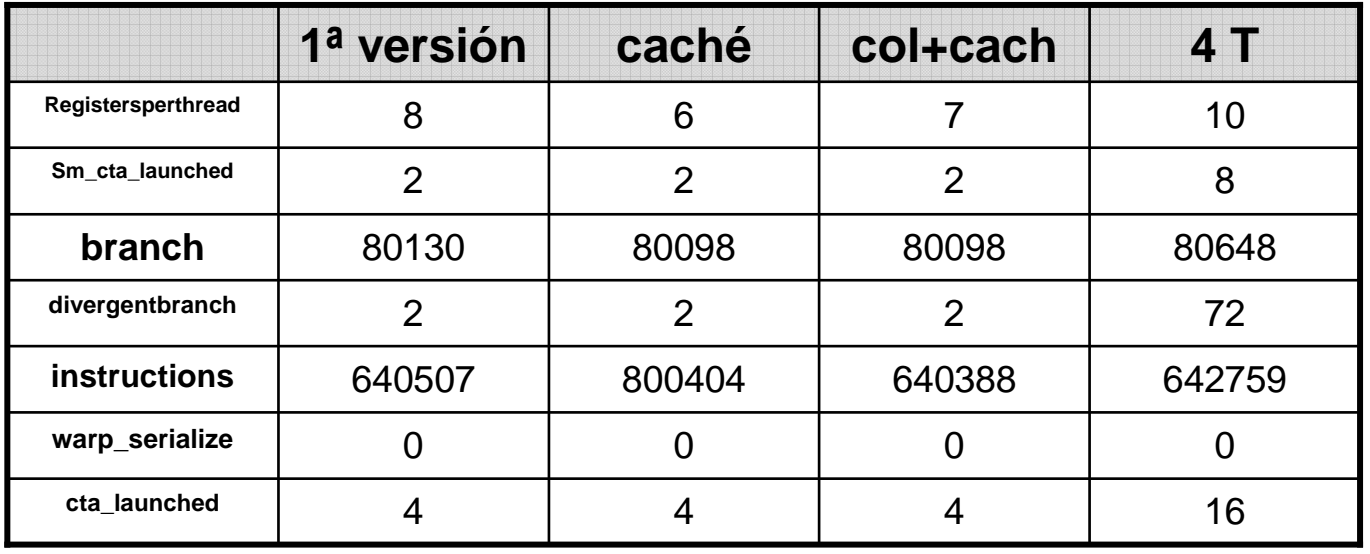

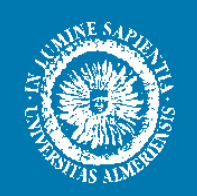

#### UNIVERSIDAD DE ALMERÍA